## Du logger ind på tidsbestilling

|  | <b>Min forside</b><br>Tidsbestilling<br>Vanis Mule / Nintz<br><b>Mine Gder</b><br>Wine favoratiers tider:<br>Mine favoratier.<br>Startfiste | <b>Vielg klub</b><br>Wis udlatine tider |                            |                   | <b>Anrhus Golf Club</b><br>Viela ressource<br>We spiller detailer |                      |                 |                           |                   | œ<br>Baner - AGC 18 huter<br>目<br>12-04-2022 |                   |                        |    |     | <b>Vigtige meddetelser</b> |
|--|----------------------------------------------------------------------------------------------------|-----------------------------------------|----------------------------|-------------------|-------------------------------------------------------------------|----------------------|-----------------|---------------------------|-------------------|----------------------------------------------|-------------------|------------------------|----|-----|----------------------------|
|  |                                                                                                    | $06 - 21$                               |                            |                   | Θ                                                                 |                      |                 | <b>TIRSDAG 12-04-2022</b> |                   | п                                            |                   | $20 - 18 - 4 - 40$     |    |     |                            |
|  |                                                                                                    | 07                                      | 08                         | 09                | 10                                                                | 11                   | 12              | 13                        | 14                | 15                                           | 16                | 17                     | 18 | 19  |                            |
|  |                                                                                                    | <b>COL</b>                              | $\mathcal{L}(\mathcal{S})$ | kS.               | e.                                                                | C.                   | C.              | d.                        |                   | 40/31                                        | e.                | es.                    | 63 | ГŊ, | Se flere syheder.          |
|  | Luktioner                                                                                                    | 00                                      | 00                         |                   | 00<br><b><i><u>ENDO</u></i></b>                                   | 00<br><b>TELES</b>   | 00<br><b>DE</b> | 00<br>青年森                 | 00                | 00<br>2020   0000                            | 00                | <b>DD</b><br><b>DR</b> | 00 | 00  |                            |
|  | <b>Kurser</b>                                                                                                    | <b>OZ</b>                               | <b>O</b>                   |                   | 07<br><b>GRIDE</b>                                                | 07<br>-              | 07<br>CH        | 07<br>o                   | 07<br>11015       | 07                                           | 07                | Đ7<br><b>DO</b>        | 07 | 07  |                            |
|  | Scores                                                                                                    | 15                                      | 15                         |                   | 15<br>۰                                                           | 15<br>$\blacksquare$ | 15<br><b>CM</b> | 15<br>Ξ                   | 15<br><b>DESD</b> | 15<br>88                                     | 15                | 15<br><b>DD</b>        | 15 | 15  |                            |
|  | Besketter: (P)                                                                                                    | 盟                                       | 22                         |                   | $\frac{22}{10}$                                                   | 22<br><b>BO</b>      | 22<br><b>DO</b> | 22                        | 22<br>---         | 22                                           | 꼺                 | 22                     | 22 | 22  |                            |
|  |                                                                                                    | 30                                      | 30                         | 30                | 30<br>$\Box$                                                      | 30<br>œ              | 30<br>m         | 30<br>в                   | 30<br>888         | 30                                           | 30                | 30                     | 30 | 30  |                            |
|  | Klubkalender                                                                                                    | 37                                      | 37                         | 37                | 37<br>$\blacksquare$                                              | 37<br><b>CB</b>      | 37              | 37<br>石を口口                | 37<br><b>MB</b>   | 37                                           | 37                | 37.                    | 37 | 37  |                            |
|  | Klubmyhieder                                                                                                    | 45                                      | 45                         | 45                | 45<br>000                                                         | 45<br>ō٠             | 45              | 45.                       | 45<br><b>DIDD</b> | 45                                           | 45                | 45                     | 45 | 45  |                            |
|  | <b>Kohkurmnos</b> (F)                                                                                                    | 32                                      | 52                         | 52<br><b>DONS</b> | 52<br><b>HH</b>                                                   | 52<br>n              | 52<br><b>DD</b> | 52<br><b>OB</b>           | 52                | 52                                           | 52<br><b>DOCK</b> | 52                     | 52 | 52  |                            |
|  | Klubturnering                                                                                                    | Pris.                                   |                            | Outsiget          |                                                                   |                      |                 |                           |                   | - Blooming Book Science Co. L. Turnering     |                   |                        |    |     |                            |

Du vælger en tid

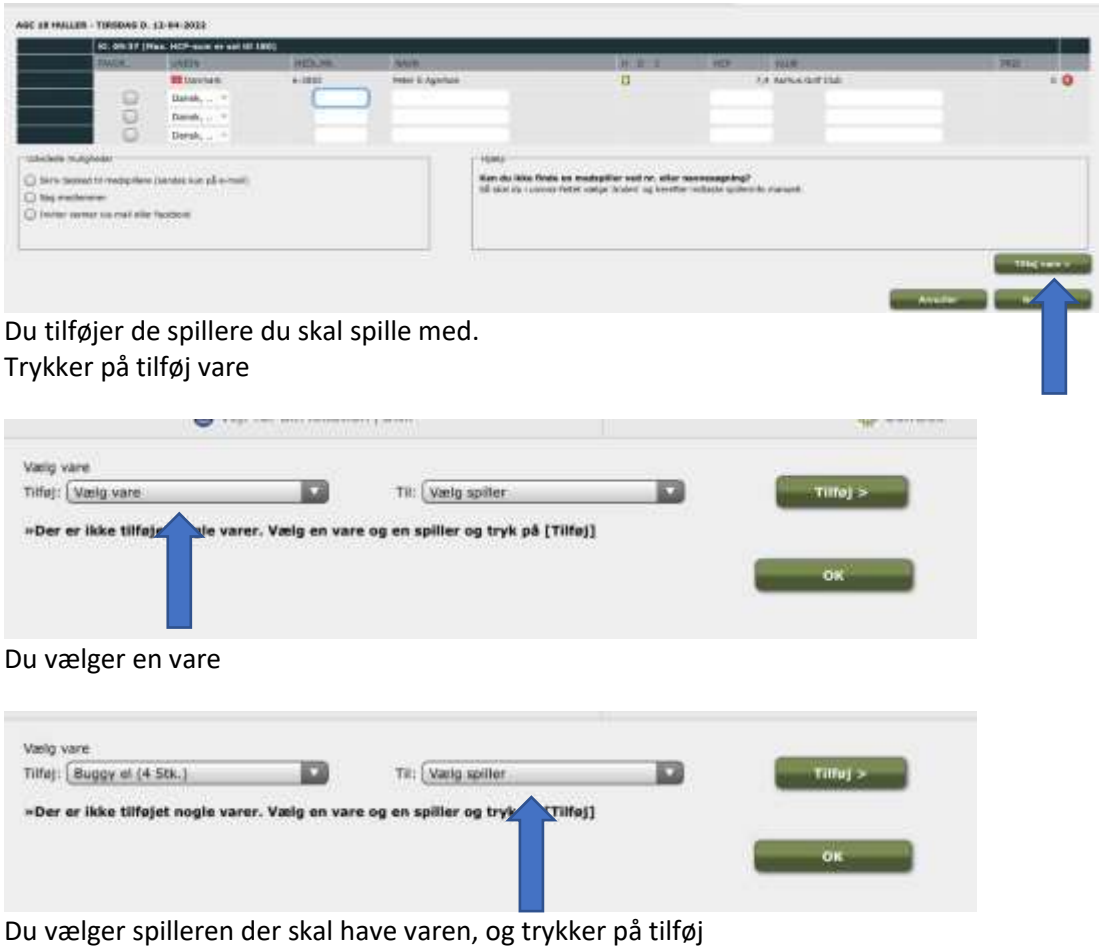

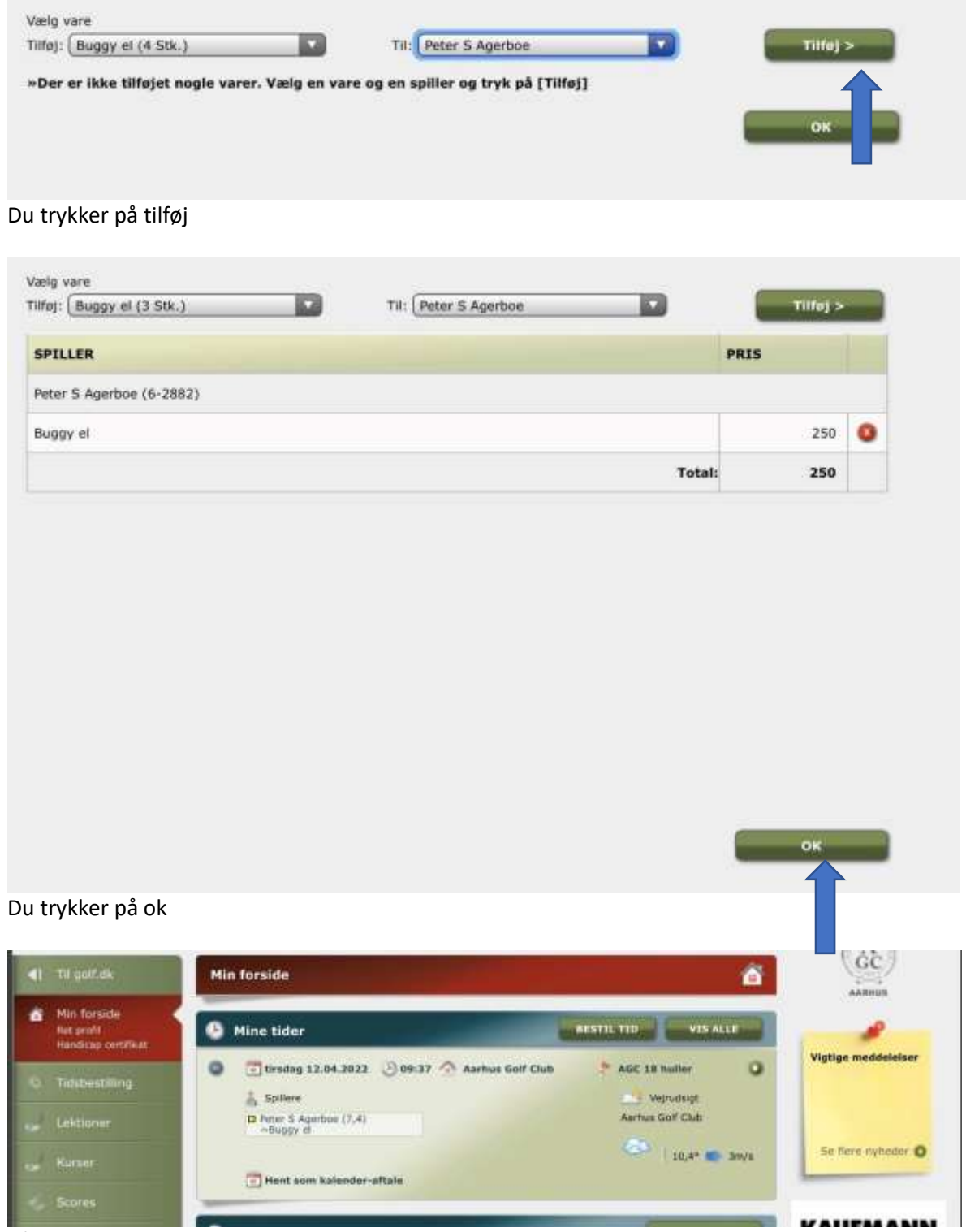

På "Min forside" kan du nu se at du har bestilt en tid og en el-buggy